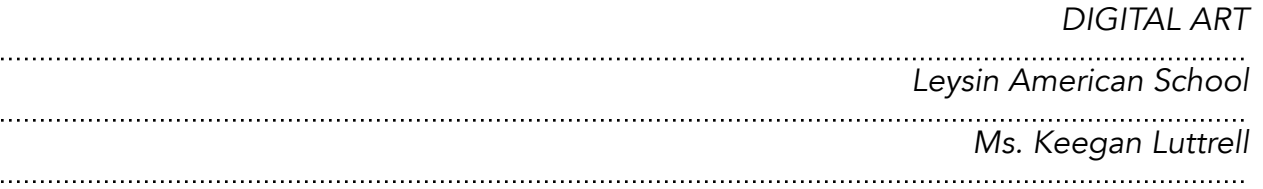

# Assignment 3: Collaging in Photoshop

**Objective:** Photoshop is a powerful resource when it comes to creating digital collages. There are many artists who have just begun to explore this field. In this lesson you will learn how to create photoshop collages with layer masks. In these lessons you are more than welcome to use your own photos or found images as long as they have a high resolution.

## Part 1 Assignment:

You will be given an image that you will have to collage and transform with layer masks. The file must contain 8-10 layers.

## Part 2 Assignment:

I would like for you to create a digital collage that speaks to your own personal relationship with nature and technology. Combining and subtracting elements to create an interesting composition will help you to make a successful piece. It must have 8 - 10 layers. You must write a paragraph about your relationship to technology.

## Part 3 Assignment:

You will take an image of old Leysin and scan it in or photograph it and collage it in an interesting way. It must have 8 - 10 layers.

## Part 4 Assignment:

Make a 3D image - I will demo this in class - it's very easy to do.

## Key Terms:

Adjustment layers Layer Styles Clipping Mask Layer Mask Blending Options **Composite**